## Raumflächen mit Parametern

**Haftendorn: Kurven erkunden und verstehen, Springer, Abb.2.9 Seite 29**, **<http://www.kurven-erkunden-und-verstehen.de>**

## Neil'sche Parabel kombiniert mit Ellipse

parametrische 3D-Darstell⋯ Kosinus **ParametricPlot3D2 Cos[t] s^3, 2 Sin[t] s^3, 3 s^2,** Sinus  $\{t, 0, 2 Pi\}, \{s, 0, 2\},$  PlotRange  $\rightarrow \{\{-7, 7\}, \{-5, 5\}, \{0, 6.5\}\},$ Kreiszahl  $\pi$ Koordinatenbereich der Graphik Markierungsstil | rot | RGB Farbe **TicksStyle → { Red, RGBColor[0, 0.7, 0], Blue}, blau** Achsenursprung **AxesOrigin → {-7, 5, 0}, (\* Angleichung an Achsen in GeoGebra \*)** Beschriftungsstil Anweisung | fett | groß **LabelStyle → Directive[ Bold, Large], Boxed → False**einger… [falsch

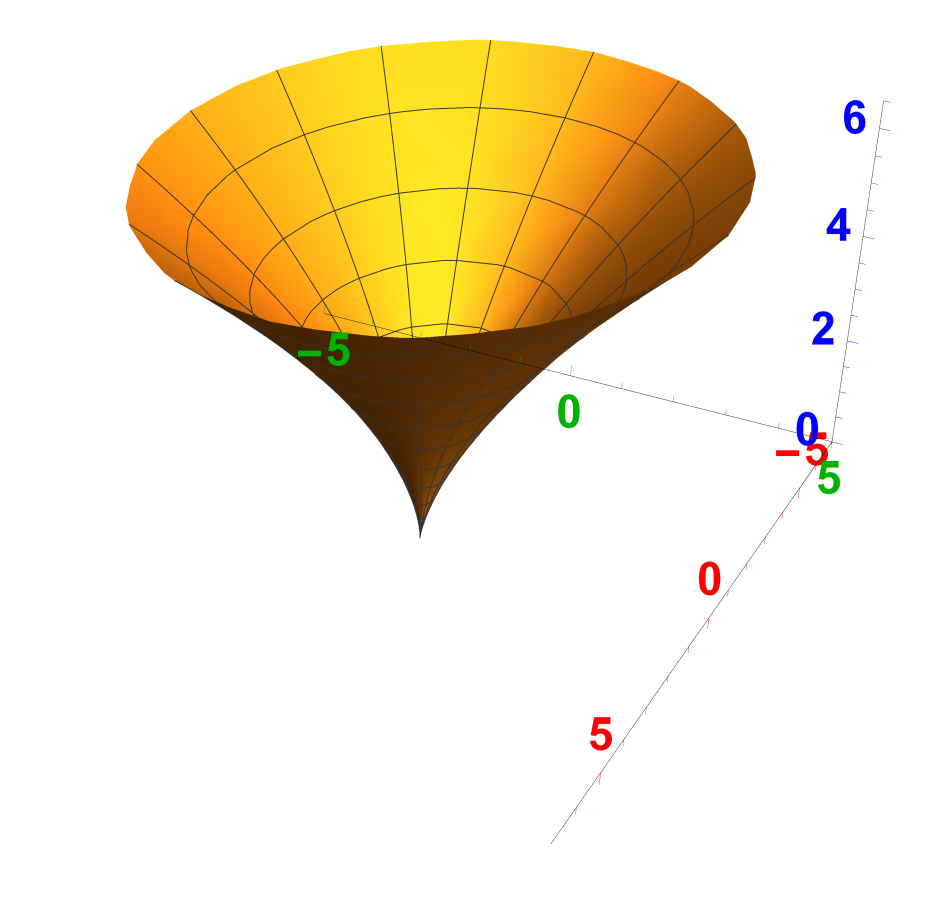

## Kugeln

## **SphericalPlot3D{1, 2, 3, 4}, θ, 0, Pi 2, ϕ, Pi 2, 4 Pi 2,**

Kreiszahl π Kreiszah⋯ Kreiszahl π

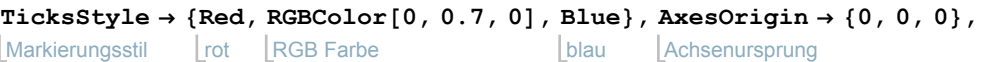

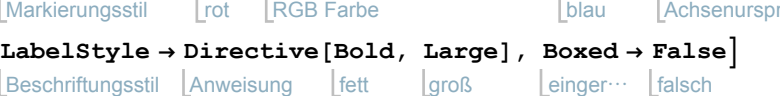

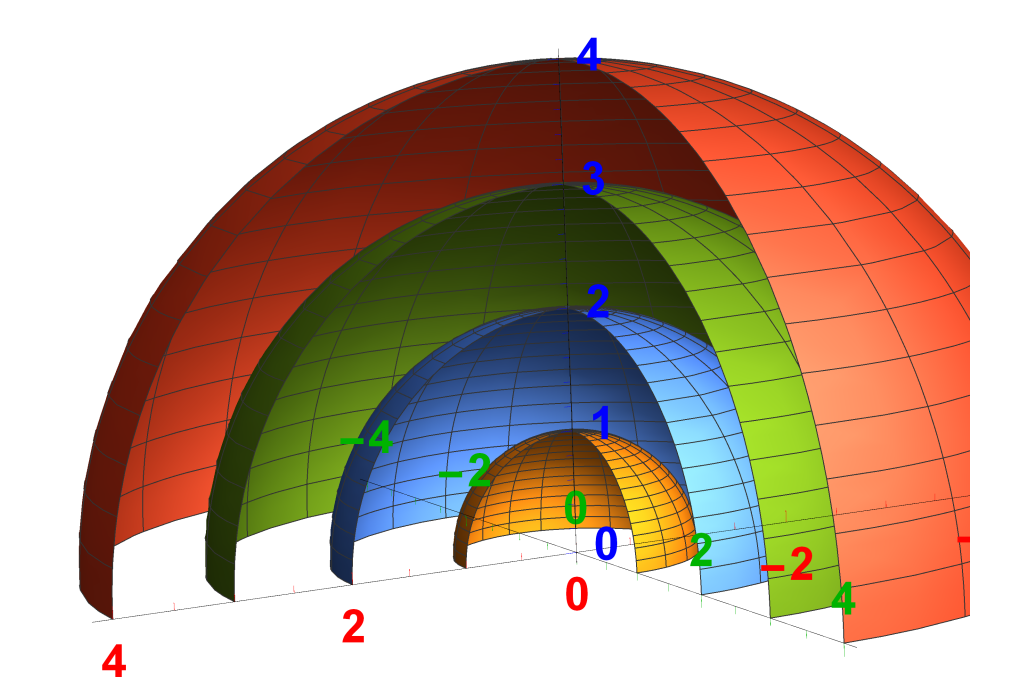